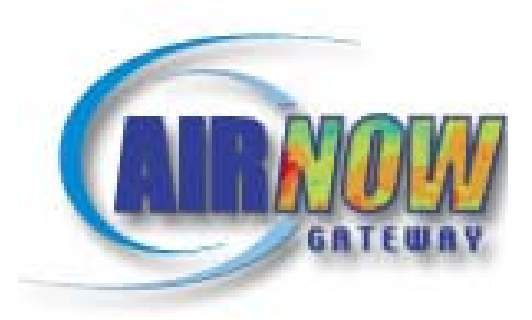

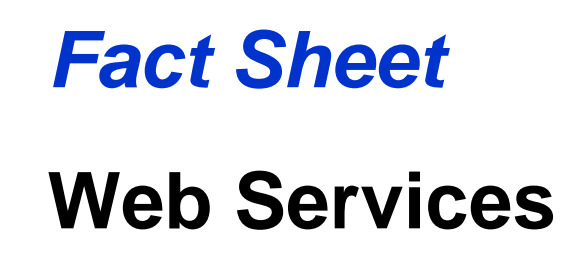

#### **Introduction**

The U.S. Environmental Protection Agency's (EPA) nationwide, voluntary program, AIRNow [\(www.airnow.gov\)](http://www.airnow.gov), provides real-time air quality data and forecasts to protect public health across the United States, Canada, and parts of Mexico. AIRNow receives real-time ozone and PM<sub>2.5</sub> data from over 2,000 monitors and collects air quality forecasts for more than 300 cities.

As part of the Global Earth Observation System of Systems (GEOSS) [\(www.epa.gov/geoss\)](http://www.epa.gov/geoss) program, the AIRNow Gateway system broadens access to AIRNow data and data products. AIRNow Gateway produces data products in several standard data formats and makes them available via FTP and web services. This document describes the web services.

All data provided by AIRNow Gateway are made possible by the efforts of more than 120 local, state, tribal, provincial, and federal government agencies ([www.airnow.gov/index.cfm?action=airnow.partnerslist\)](http://www.airnow.gov/index.cfm?action=airnow.partnerslist). These data are not fully verified or validated and should be considered preliminary and subject to change. Data and information reported to AIRNow from federal, state, local and tribal agencies are for the express purpose of reporting and forecasting the Air Quality Index (AQI). As such, they should not be used to formulate or support regulation, trends, guidance, or any other government or public decision making. Official regulatory air quality data must be obtained from EPA's Air Quality System (AQS) (www.epa.gov/ttn/airs/airsags).

## **About the Air Quality Index**

The EPA developed the Air Quality Index (AQI) which reports levels of ozone, particle pollution, and other common air pollutants on the same scale. An AQI reading of 101 corresponds to a level that is above the national air quality standard—the higher the AQI rating, the greater the health impact.

The AQI is divided into color-coded categories, and each category is identified by a simple informative descriptor. The descriptors are intended to convey to the public information about how air quality within each category relates to public health. The table below defines the AQI categories.

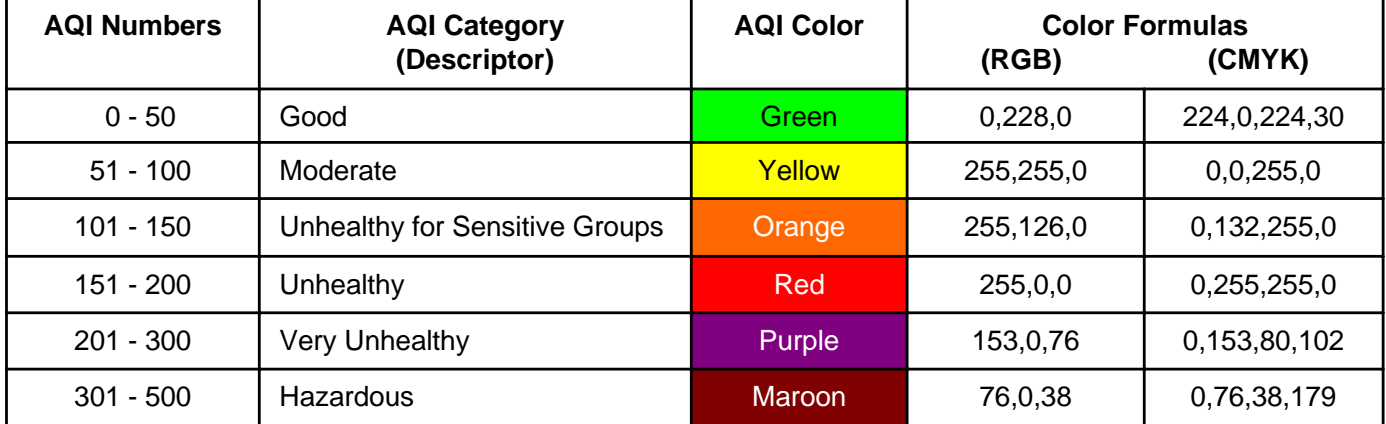

## **About Web Services**

Web services are a means for computers or applications to exchange information regardless of programming language or operating platform. Web services use Extensible Markup Language (XML) to tag data in such a way that they can be read by a variety of applications. Web services are made up of one or more operations that users can call from an application. These operations are like functions that reside on another computer. Neither a copy of the function nor the data have to reside on a user's local computer to make use of a web service. By using the Internet as a conduit, anyone can access a web service without having to go through firewalls or worry about platform compatibility. Web services are not designed to be used as standalone applications. They are called from a web site or other program. The web services then return the data in XML format to the web site or program that called the web service. Every web service has a Web Services Description Language (WSDL) file that tells programmers what inputs are needed to call the operations within the web service.

For help with web services, the following links may be useful

- [http://en.wikipedia.org/wiki/Web\\_services](http://en.wikipedia.org/wiki/Web_services)
- [http://www.xml.org/xml/resources\\_whitepapers.shtml](http://www.xml.org/xml/resources_whitepapers.shtml)

<http://www.dummies.com/WileyCDA/DummiesArticle/id-1932,subcat-PROGRAMMING.html>

<http://www.devx.com/MicrosoftISV/Article/6595>

#### **AIRNow Gateway Web Service**

The operations (or functions) available through the AIRNow Gateway web service are listed below. Specifications for each operation are detailed in the tables that follow.

AIRNow Gateway WSDL file: <http://webservices.airnowgateway.org/Services/AIRNowSoapHttpPort?WSDL>

- Operations: 1) GetSiteInfoByAQSCodeXML and GetSiteInfoByAQSCodeXMLRowSet
	- 2) GetOzone24HrAQIXML and GetOzone24HrAQIXMLRowSet
	- 3) GetPM25Mid24HrAQIXML and GetPM25Mid24HrAQIXMLRowSet
	- 4) GetReportingAreaMaxAverageAQIXML and GetReportingAreaMaxAverageAQIXMLRowSet
	- 5) GetSiteMaxAverageAQIXML and GetSiteMaxAverageAQIXMLRowSet
	- 6) GetForecastsByIssueDateXML and GetForecastsByIssueDateXMLRowSet
	- 7) GetActionDaysByDateXML and GetActionDaysByDateXMLRow Set
	- 8) GetReportingAreasXML and GetReportingAreasXMLRowSet
	- 9) GetStatus

## **1) GetSiteInfoByAQSCodeXML and GetSiteInfoByAQSCodeXMLRowSet**

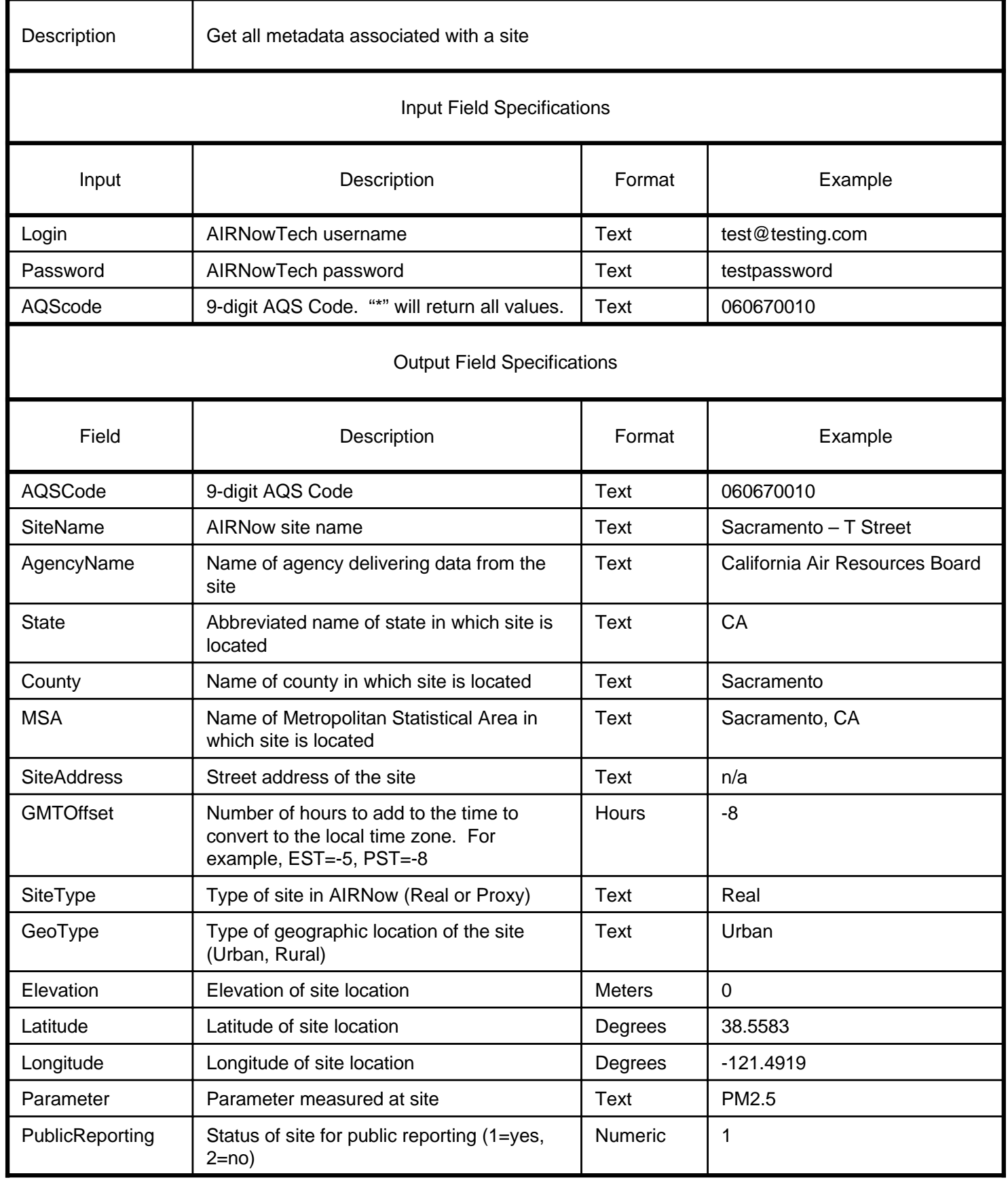

# **2) GetOzone24HrAQIXML and GetOzone24HrAQIXMLRowSet**

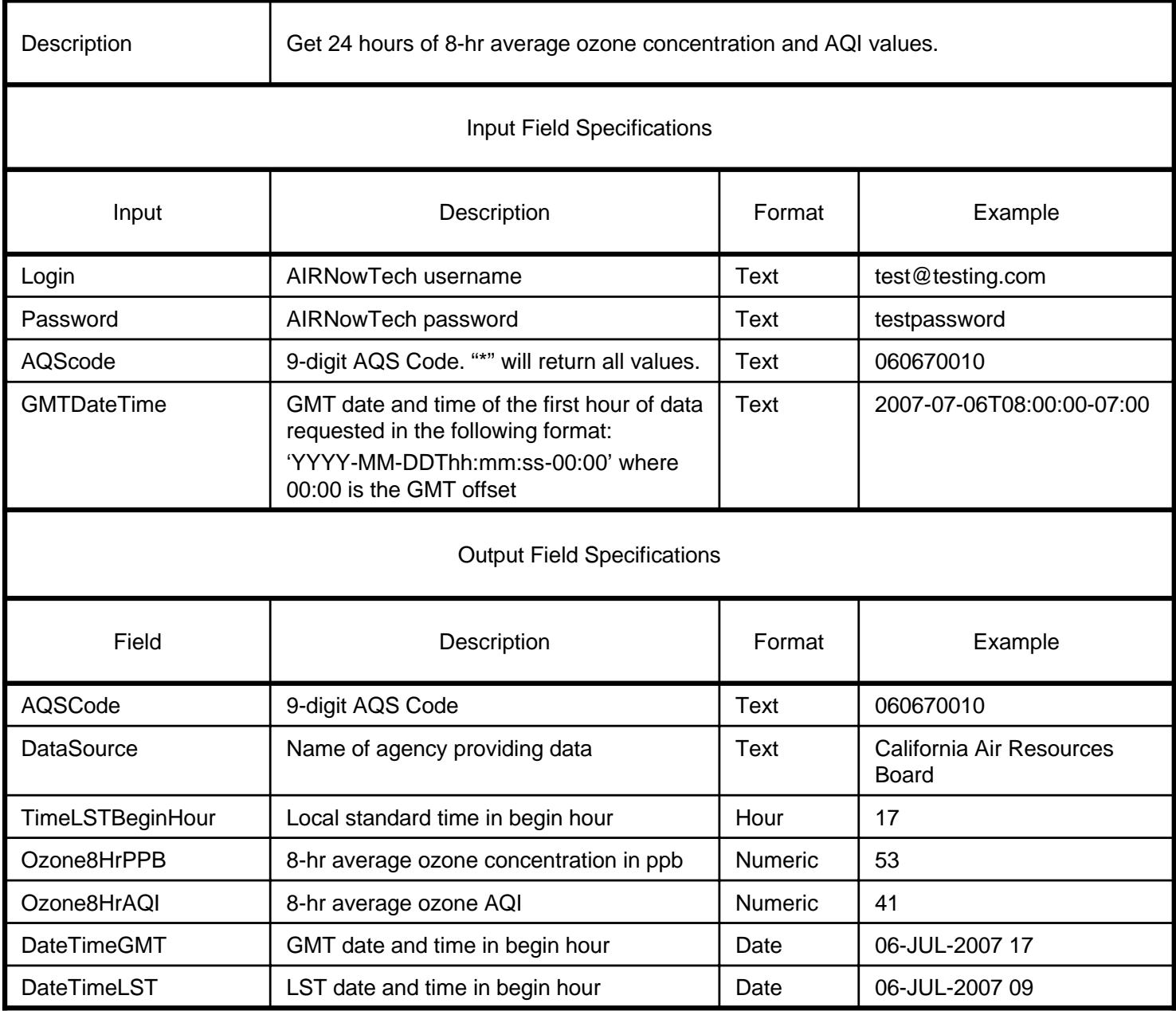

## **3) GetPM25Mid24HrAQIXML and GetPM25Mid24HrAQIXMLRowSet**

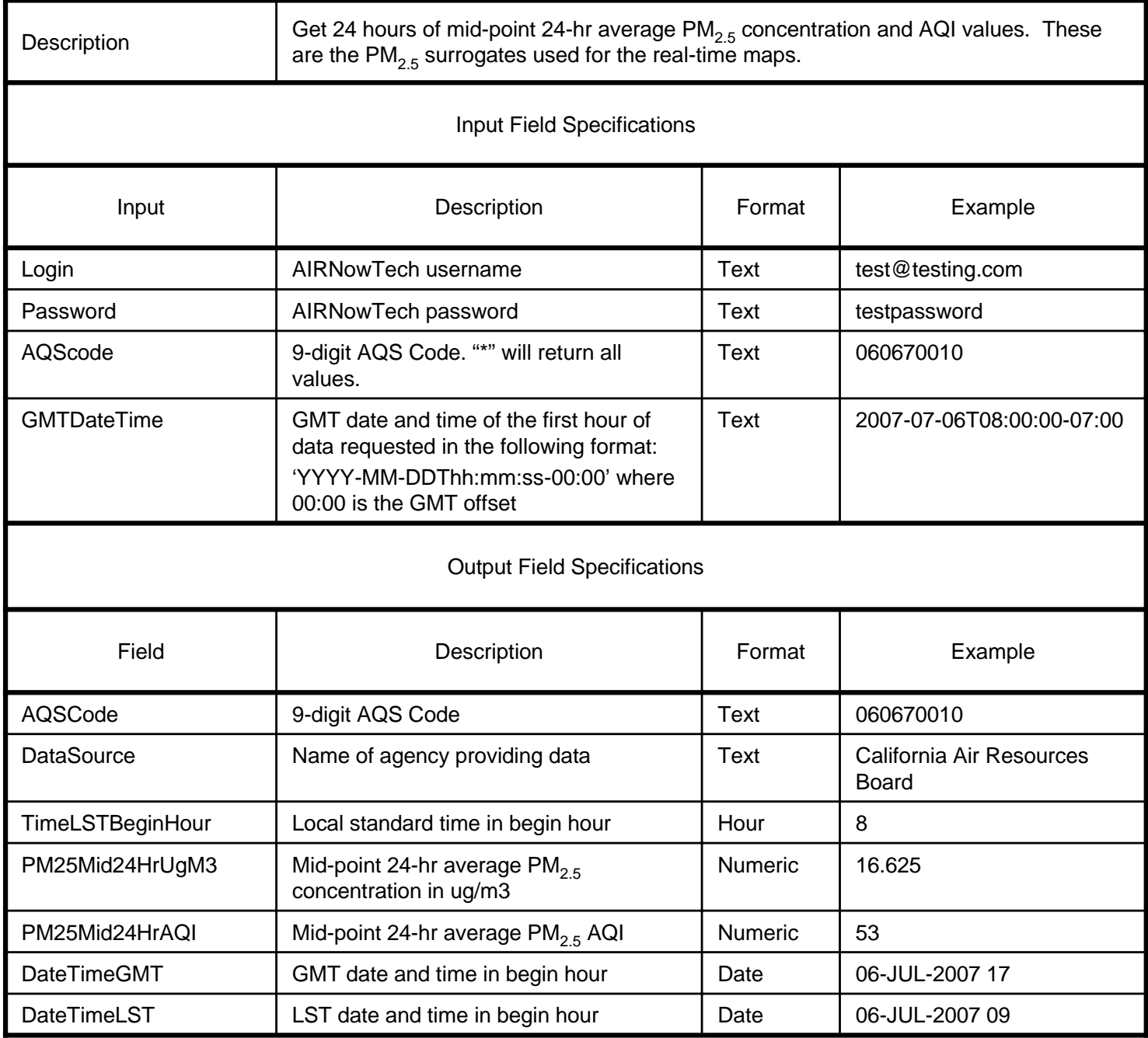

## **4) GetReportingAreaMaxAverageAQIXML and GetReportingAreaMaxAverageAQIMXLRowSet**

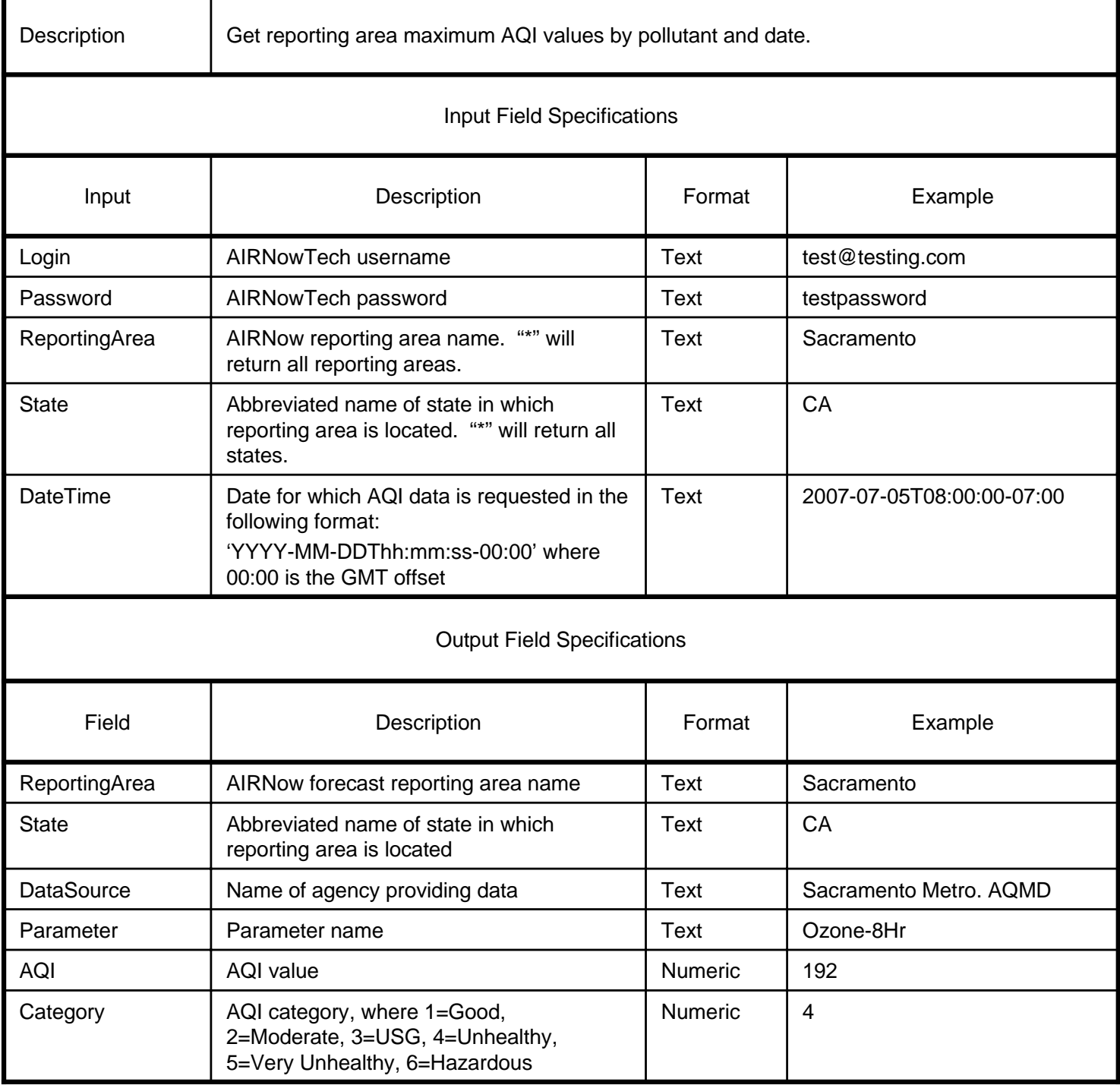

## **5) GetSiteMaxAverageAQIXML and GetSiteMaxAverageAQIXMLRowSet**

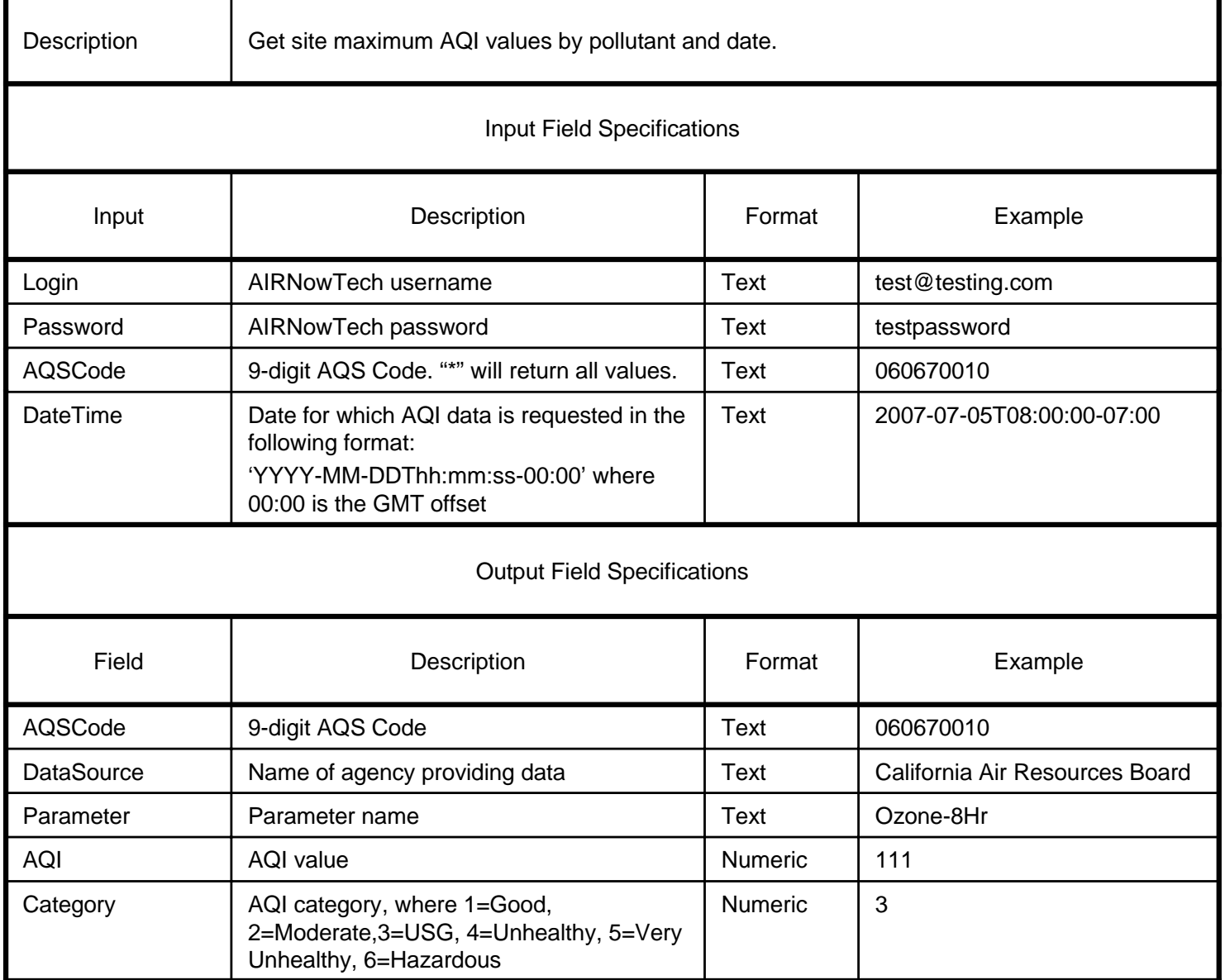

## **6) GetForecastsByIssueDateXML and GetForecastsByIssueDateXMLRowSet**

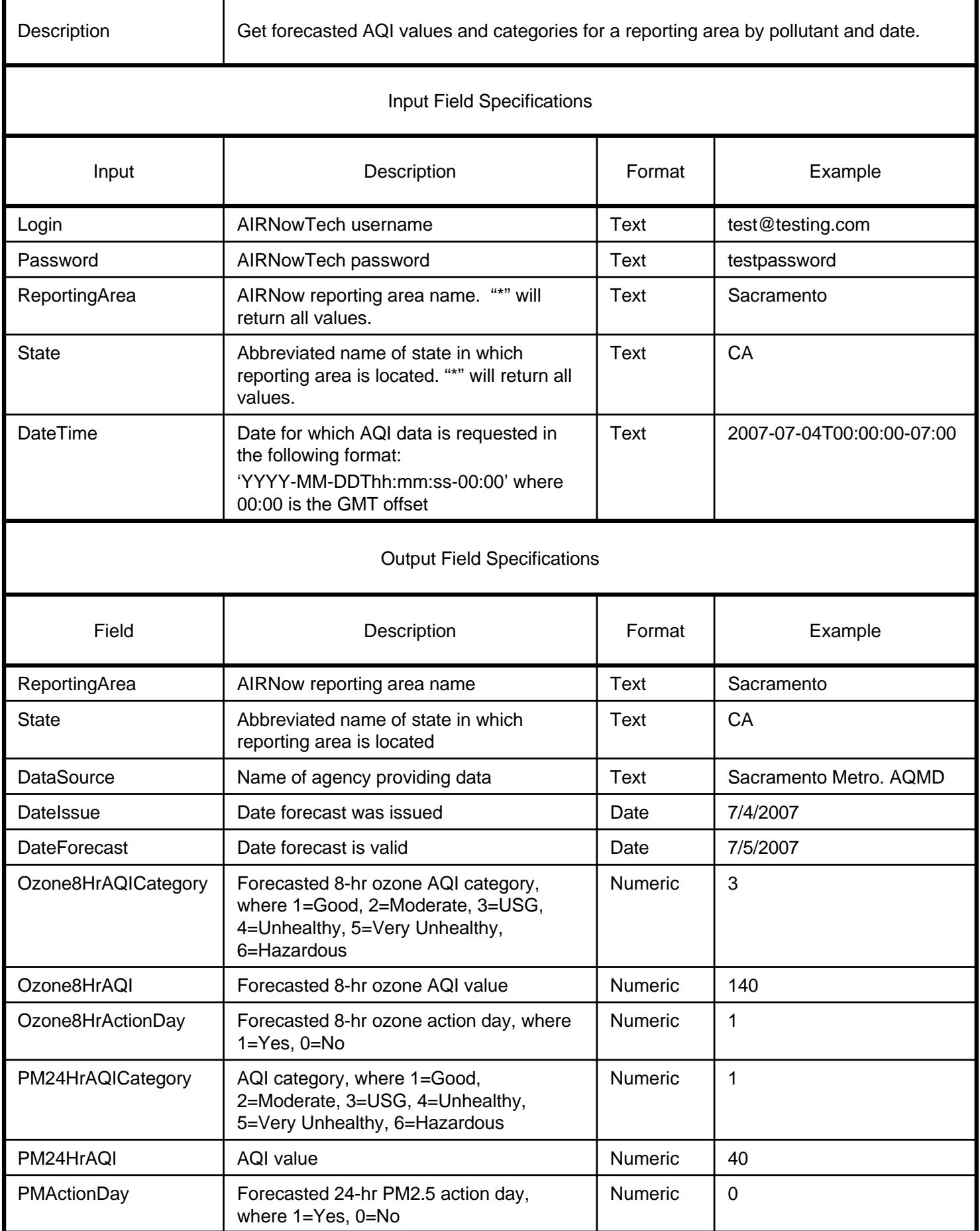

## **7) GetActionDaysByDateXML and GetActionDaysByDateXMLRowSet**

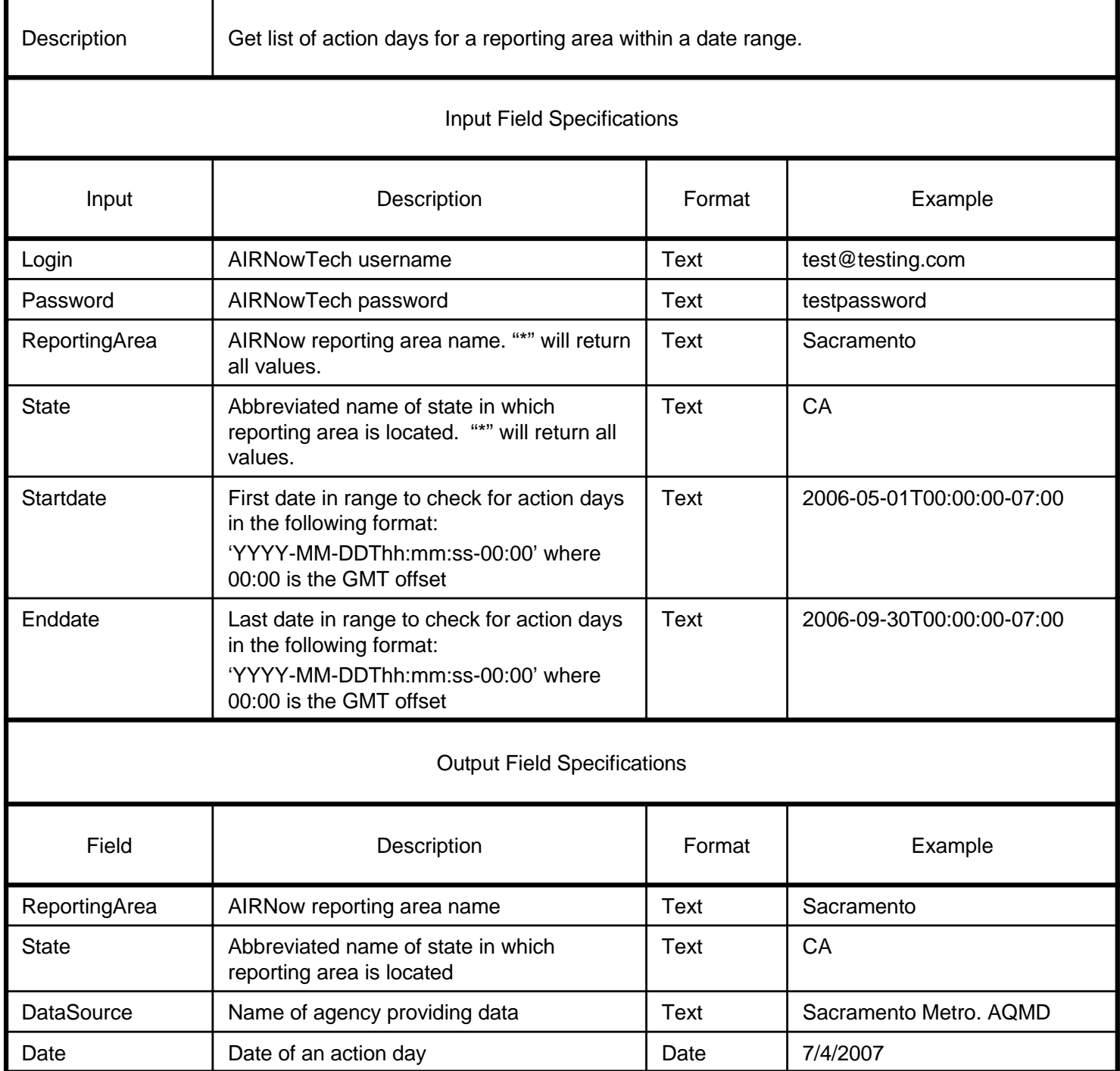

# **8) GetReportingAreasXML and GetReportingAreasXMLRowSet**

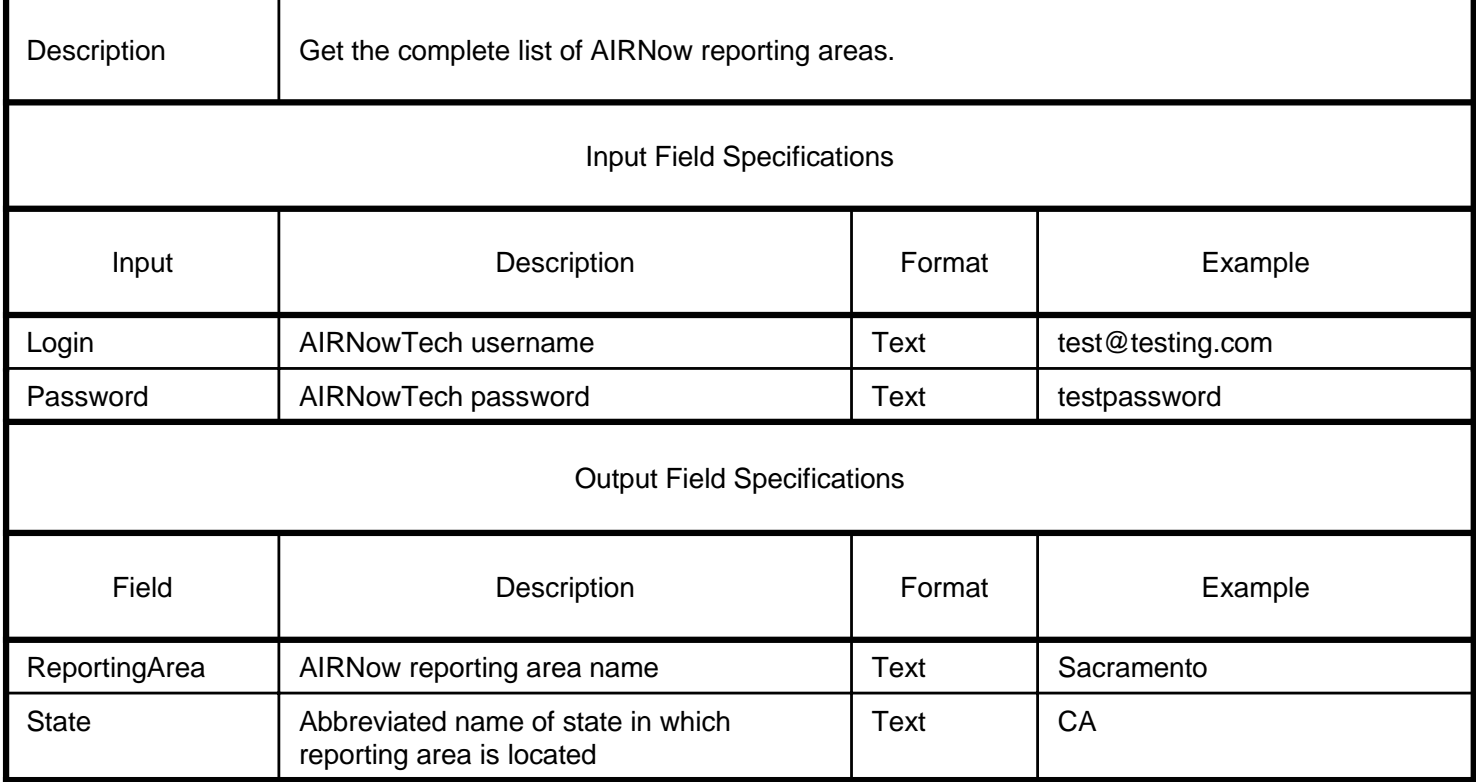

#### **9) GetStatus**

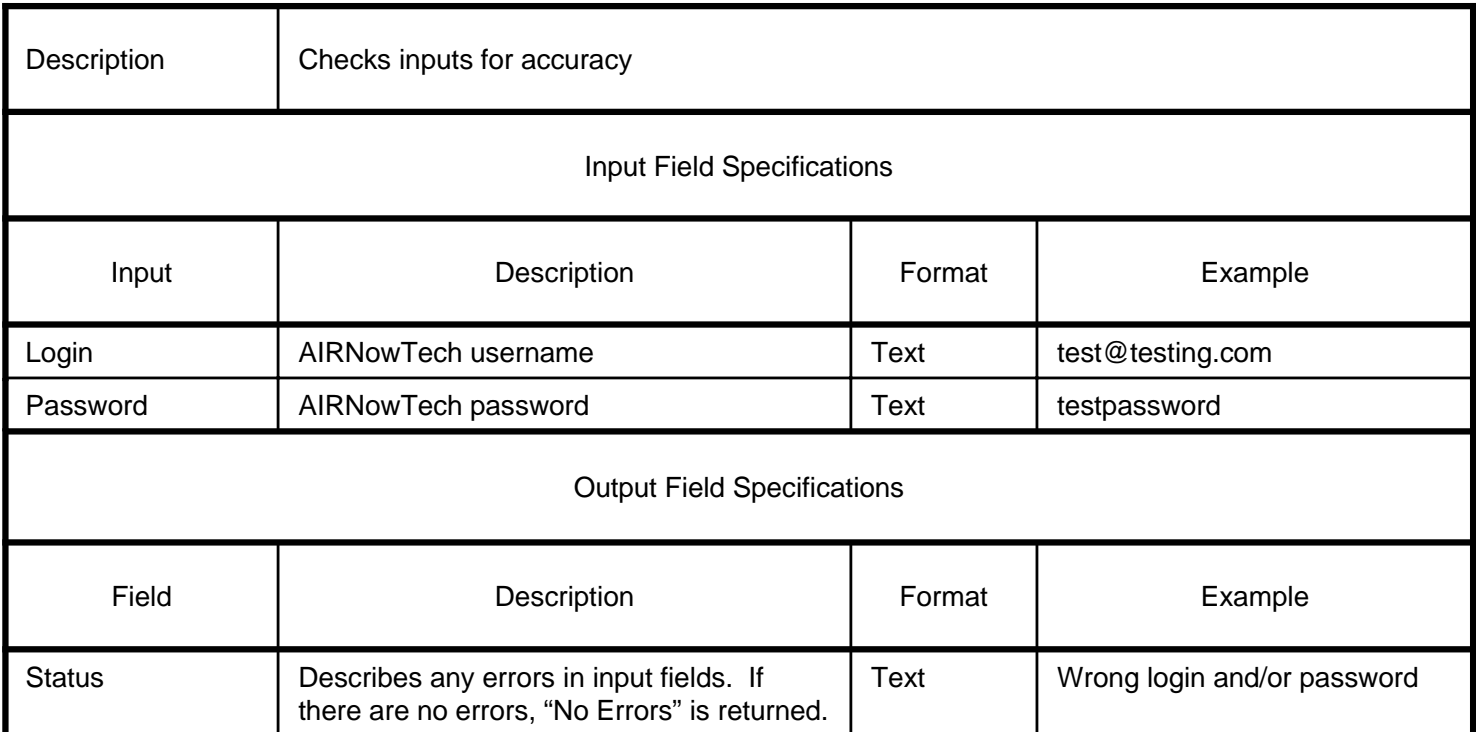

#### **U.S. Environmental Protection Agency (EPA) AIRNow Data Exchange Guidelines**

The EPA AIRNow Data Exchange Guidelines apply to data available from the AIRNow program, which includes these data portals: AIRNow.gov, AIRNow-Tech, and AIRNow Gateway. The purpose of the guidelines is to make all interested parties aware of the nature and objective of real-time air quality information.

- AIRNow observational data are not fully verified or validated; these data are subject to change and should be considered preliminary. Data and information reported to AIRNow from federal, state, local, and tribal agencies are provided for the express purpose of reporting and forecasting the Air Quality Index (AQI). As such, they should not be used to formulate or support regulation, ascertain trends, act as guidance, or support any other government or public decision-making. Official regulatory air quality data must be obtained from EPA's Air Quality System (AQS).
- Only validated data should be used for reports and data analysis whenever possible. AIRNow data are raw data and should never be substituted for validated data stored in the AQS archive.
- Credit should first be given to the appropriate source—federal, state, local, and tribal air quality agencies and the EPA AIRNow program—in products, publications, presentations, or any other related distribution. These federal, state, local, and tribal air quality agencies are the owners of the data and the authorities for the data. A list of state/local/tribal agencies can be found at [http://www.airnow.gov/index.cfm?action=airnow.partnerslist.](http://www.airnow.gov/index.cfm?action=airnow.partnerslist)
- Air quality data, forecast values, and advisory statements should not be altered in any way and should be disseminated as received.
- Federal, state, local, and tribal air quality agencies are the authority for issuing air quality forecasts and advisories. Forecasts, advisories, advisory names, and notifications should not be altered in any way.
- Air quality observed and forecast values should be disseminated in accordance with the AQI and corresponding RGB colors as directed in the Guideline for Reporting of Daily Air Quality-Air Quality Index (AQI) [http://www.epa.gov/ttn/oarpg/t1/memoranda/rg701.pdf.](http://www.epa.gov/ttn/oarpg/t1/memoranda/rg701.pdf)
- All end-users who receive these data should be provided with the most current data available, in particular, advisories issued by federal, state, local, and tribal air quality agencies. The AIRNow program updates all data feeds several times per hour.
- If observational data are used for analyses, displayed on web pages, or used for other programs or products, the analysis results, displays, or products must indicate that these data are preliminary.
- That publications, analyses, products, and/or derived information rely on these data must be made known to the relevant federal, state, local, and tribal air quality agencies and the EPA AIRNow program.
- Data users' contact information must be kept current for the purposes of informing users of these data about any program or product updates and/or problems.
- Questions about AIRNow data, forecasts, and advisories should be directed to [AIRNowDMC@sonomatech.com](mailto:AIRNowDMC@sonomatech.com) and [white.johne@epa.gov.](mailto:white.johne@epa.gov)

#### **Please return this completed form via e-mail to [AIRNowDMC@sonomatech.com](mailto:AIRNowDMC@sonomatech.com) or fax it to 707-665-9800.**

We agree to abide by the principles of the EPA AIRNow Data Exchange Guidelines:

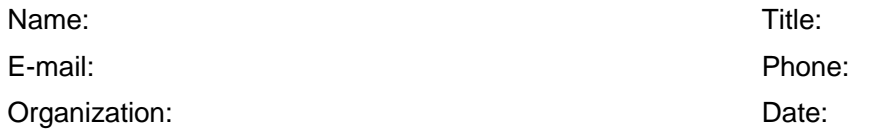

#### **Contacts**

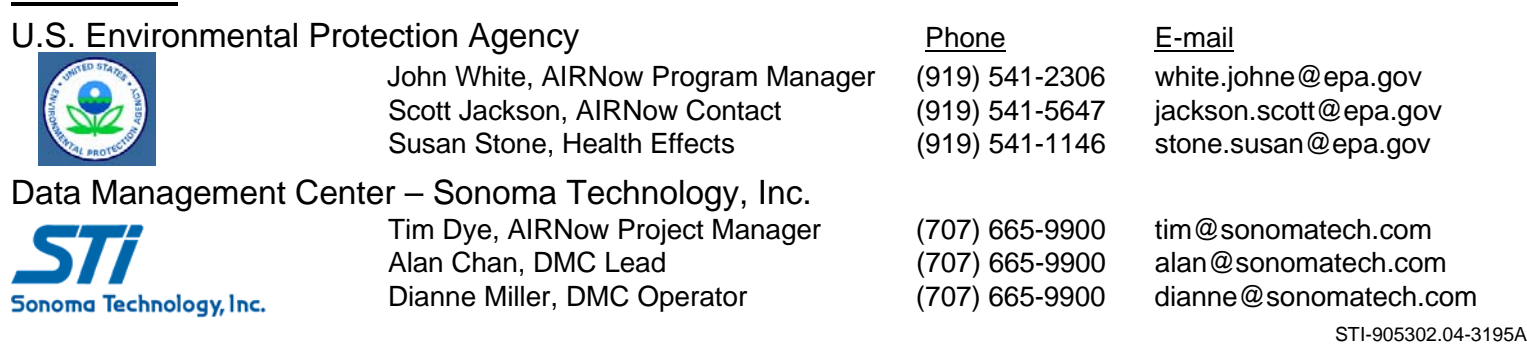